## **З ДОСВІДУ ВИКЛАДАННЯ КУРСУ ЗА ВИБОРОМ «ОСНОВИ КОМП'ЮТЕРНОЇ ГРАФІКИ»**

## **Суворова С.С.**

Сучасний світ уже неможливо уявити без комп'ю терної графіки. Ми постійно бачимо результати її діяльності: візуальні та спецефекти у фільмах та му льтиплікації, цифрова фотографія та живопис, ком п'ютерні ігри, графічні інтерфейси, системи віртуа льної реальності, створення продуктів рекламної ін дустрії тощо.

Полтавський міський ліцей №1 — це заклад для обдарованих дітей-старшокласників. Діти навчаються за різними профілями, один з яких — образотво рчий. Тому з 2002 року для учнів образотворчих груп було введено факультативний курс «Комп'ютерна графіка», а з 2008 — курс за вибором «Основи комп'ю терної графіки». Цей курс передбачає оволодіння су часними графічно-інформаційними технологіями та комп'ютерними засобами створення, обробки й візу алізації растрових і векторних зображень.

Ще на початку роботи ми дійшли висновку, що вчителю інформатики складно оцінити виконану ро боту. Як правило, учитель інформатики — це спеціа ліст, який має високий рівень знань в галузі інформа ційних технологій та володіє методикою викладання предмету. Оцінити ж практичну роботу зі створення ма люнків дуже важко. Це, звичайно, не стосується тих робіт, які пов'язані з навчанням технічним прийомам. Тому вчителю комп'ютерної графіки потрібен рівнопра вний партнер — учитель образотворчого мистецтва. Тільки цей учитель професійно може оцінити цілісність малюнку, комбінацію використаних теплих та холод них кольорів, композиційну досконалість, співвідно шення світлих та темних тонів, декоративно-площинні вирішення тощо.

Для обробки растрових зображень можна вико ристовувати такі графічні редактори, як Microsoft Paint, Adobe Photoshop, Photo Paint тощо. Ці редак тори зручно використовувати для ілюстрації полі графічних видань та обробки графічних зображень. Як правило, починають з графічного редактора Paint. Він найбільш простий у вивченні. Учні можуть вико нувати малюнок лініями, колами, точками, збіль шувати виділену область, переміщувати деталі, вико нувати підбір кольорів, зафарбовувати замкнені обла сті тощо. Тому дуже часто практичні роботи обме жуються завданнями типу: «Розфарбуй малюнок за заданими кольорами», «Виконай малюнок за зраз ком» тощо. Але хочеться, щоб діти усвідомили, що ма люнок на екрані — це самостійний вид мистецтва. То му ми пропонуємо більш цікаві завдання: від простих — зробити розтяжку кольору (від темносинього до блакитного), до складних — відтворити композицію, виконати малюнок на задану тему тощо (рис. 1).

Наприклад, композиція — це поєднання різних об'єктів в одне ціле відповідно до ідеї . Головне в ком позиції — це створення художнього образу. Компози

ція відповідає індивідуаль ним творчим пошукам ху дожника, вона спроможна викликати різні почуття та асоціації. На уроці образо творчого мистецтва вчитель

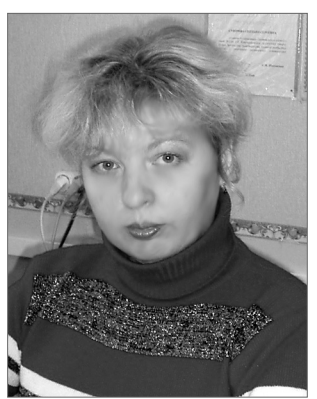

розміщує предмети, з яких утворюється компози ція. Учні виконують схематичні замальовки та під час уроків комп'ютерної графіки залежно від свого бачен ня створюють свої власні композиції. Як видно із за пропонованих робіт, створених у графічному редак торі Paint (рис. 2), композиційні роботи — це не тіль ки самовираження художника, але й відповідний рі вень виконання. Тому такі роботи оцінюються двома оцінками. Перша — використання технічних засобів (оцінка з курсу «Основи комп'ютерної графіки») та друга — рівень художнього виконання (оцінка з об разотворчого мистецтва).

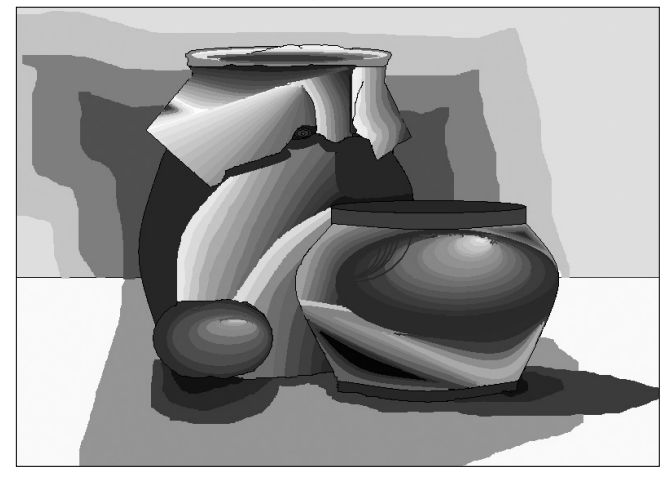

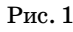

Другий вид виконання робіт — це живопис. Жи вопис — це вид образотво рчого мистецтва, що зо бражує предмети і явища реальної діяльності, повно відображає навколишній світ. Головне в живописі — це вміння передавати на площині об'єм та прос тір, розкривати складний світ людських почуттів та характерів, показувати су

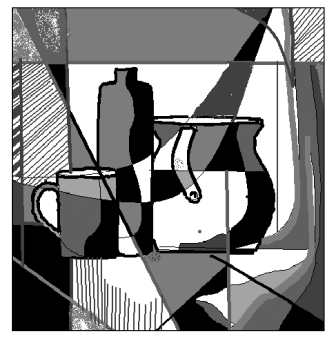

Рис. 2

часні, історичні та міфологічні образи. Для створен ня таких робіт вже потрібні складніші технічні еле менти, яких не може запропонувати графічний реда ктор Paint. Тут необхідні інструменти для обробки ма люнку різноманітними фільтрами, використання текстур тощо. Так, використовуючи «3d-ефект: Чеканка» з графічного редактора Photo Paint, можна отри мати зовсім інше графічне зображення (рис. 3). Отже, під час уроків комп'ютерної графіки з'являються ро боти на задані теми: «Міфологічний образ», «Ілюст рація до улюбленого твору», «Світ навколо мене», «Історія мого краю» тощо (рис. 4).

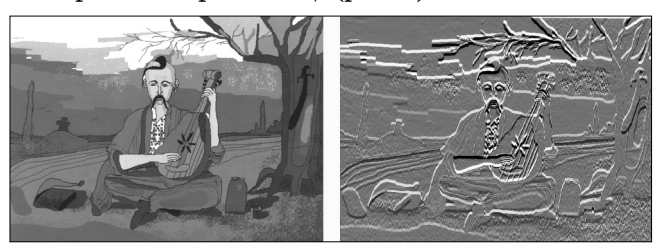

## Рис. 3

Для роботи з векторною графікою використовують редактор Corel Draw, Adobe Illustrator, вбудований ре дактор в текстовому процесорі MS Word. Ці редакто ри, як правило, «бідні» на різні текстури та спецефе кти, тому найчастіше їх використовують для ство рення ілюстрацій на основі простих геометричних фігур та застосуванні різних шрифтів. Начаючі робо ти з цими редакторами, можна формувати в учнів уміння створювати рекламні зображення, оголошен ня, привітання та інше.

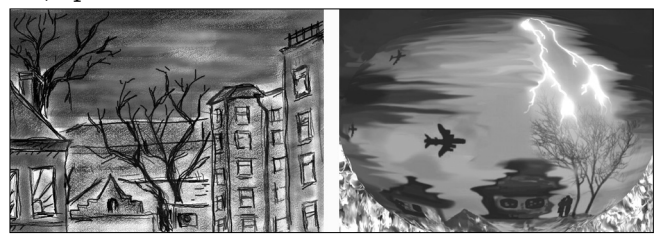

Рис. 4

Один із варіантів роботи — це оформлення власно го імені та прізвища за допомогою геометричних фігур, без використання кольорової гами. У цій роботі пере віряється як уміння використовувати звичайні техні чні прийоми (групування різних об'єктів в один, вико ристання звичайних та «рисованих» ліній, зафарбуван ня нестандартних областей), так і прийоми образот ворчого мистецтва — уміння враховувати можливості поєднання різних кольорів, правильне використання різних розмірів літер та тіней під ними, цікаве розта шування імені відносно прізвища тощо (рис. 5).

Інша робота може бути повністю присвячена створен ню рекламних зображень. У ній основна вимога — це створити зображення, що повністю відповідає заданій

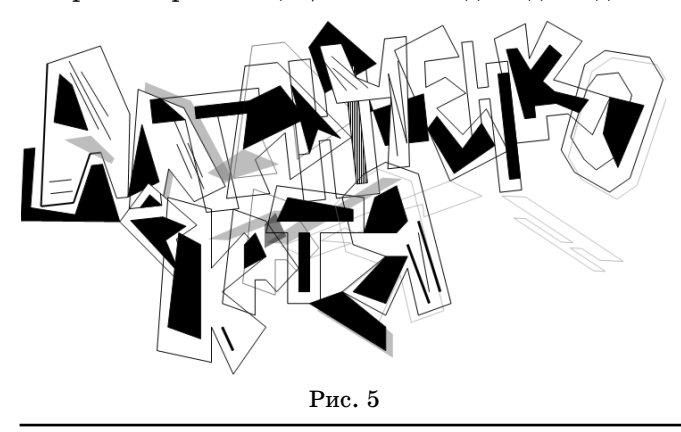

ідеї. Щоб продемонструвати учням, що навички, отри мані під час вивчення курсу «Основи комп'ютерної гра фіки» насправді корисні та мають реальне застосуван ня, ми рекомендуємо як завдання брати рекламні ого лошення із газет (рис. 6). Завдання може бути сформо ване у двох варіантах: відтворити рекламу за зразком або відтворити рекламу в кольорі (якщо оголошення чо рнобіле). Вимоги до виконання цього завдання повинні бути дуже високі: відповідність розміру всіх шрифтів, найбільш близьке дотримання кольорової гами, вер тикальні та горизонтальні розташування, передній або задній план надписів тощо. Адже реклама була створе на професійним дизайнером, вона відповідала основним вимогам реклами: ергономічне співвідношення розмі рів об'єктів, їх форми, розташування, щільності; особ ливість відображення кольорів у газетному друці; ви користання кольорової гами для керування увагою й створення певного настрою для читача; дотримання принципу єдності форми та багато іншого. Їх не можна порушувати, а тому максимальну оцінку учні отрима ють тільки за 95–100% відтворення.

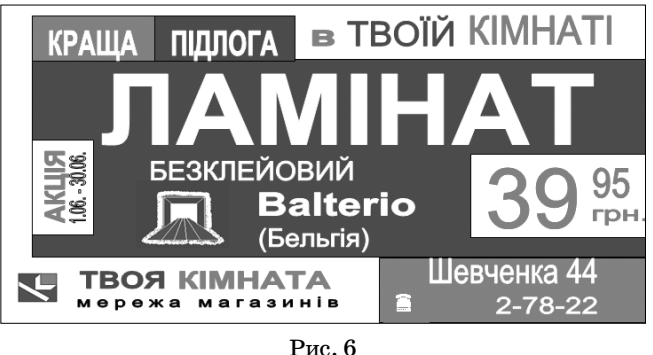

Досвід свідчить про те, що ефективне використан ня новітніх технологій підтримує та розвиває творчий потенціал учнів, що дає можливість розв'язувати справді складні задачі. Замість того, щоб виконувати декілька простих завдань, які не демонструють усі мо жливості програмного продукту стосовно створення елементів комп'ютерної графіки, учителям слід про пагувати постановку більш складних цілей, що вима гають застосування як навичок роботи з комп'ютер ними технологіями, так і вмінь, засвоєних на уро ках образотворчого мистецтва.

Уроки комп'ютерної графіки розвивають образ не мислення учнів, вчать графічному моделюванню об'єктів, дають можливість краще ознайомитися з гармонійним поєднанням кольорів, формують від ношення до комп'ютера як інструмента творчості, реалізації своїх потреб. Тому ціль вчителя — дати імпульс до вивчення нового виду мистецтва, який з'явився в сучасному світі — комп'ютерної графіки, та розуміння її застосування в повсякденному житті.

У статті використані роботи учнів Полтавського мі ського ліцею №1 — Данілейко Кия, Кісільової Окса ни, Конопльової Анни, Балагури Інни, Отич Софії, Ал танченко Катерини.

## **Література**

- 1. *Габрусев В., Вовковінська Н.* Комп'ютерна графіка. К.: Ви давництво «Шкільний світ», 2008.
- 2. *Білан С.М., Коваль Д.М.* Засоби машинної графіки. Навчаль ний посібник. — Вінниця: ВДТУ, 2000.